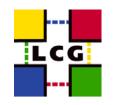

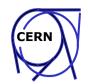

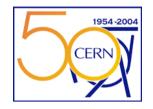

### **Introduction to Grid Computing**

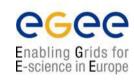

Markus Schulz IT/GD

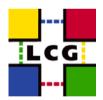

4 August 2004

#### **Outline**

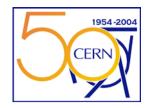

- What are Grids (the vision thing)
  - What are the fundamental problems
  - Why for LHC computing?
- Bricks for Grids
  - Services that address the problems to build a grid
- How to use a GRID ?
- Where are we?
- What's next?

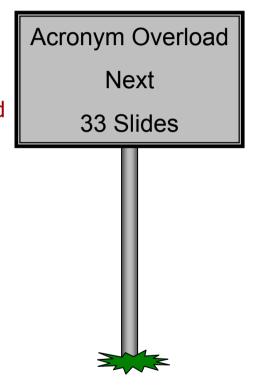

#### What is a GRID

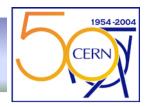

- A genuine new concept in distributed computing
  - Could bring radical changes in the way people do computing
  - Named after the electrical power grid due to similarities
- A hype that many are willing to spend \$\$s on
  - many researchers/companies work on "grids"
    - More than 100 projects
    - Only few large scale deployments aimed at production
  - Very confusing (hundreds of projects named Grid something)
- Names to be googled: Ian Foster and Karl Kesselman
  - Or have a look at <a href="http://globus.org">http://globus.org</a>
    - not the only grid toolkit, but one of the first and most widely used
  - EGGE, LCG

#### **Power GRID**

- Power on demand
  - User is not aware of producers
- Simple Interface
  - Few types of sockets
- Standardized protocols
  - Voltage, Frequency
- Resilience
  - Re-routing
  - Redundancy

#### • Can't be stored, has to be consumed as produced

- Use it or loose it
- Pricing model
- Advance reservation

QuickTime<sup>™</sup> and a TIFF (Uncompressed) decompressor are needed to see this picture.

QuickTime™ and a TIFF (Uncompressed) decompressor are needed to see this picture.

QuickTime™ and a TIFF (Uncompressed) decompressor are needed to see this picture. QuickTime<sup>™</sup> and a TIFF (Uncompressed) decompressor

are needed to see this picture

4

#### What is a GRID

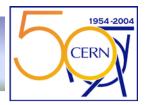

- Basic concept is simple (I.Foster has a checklist, here a practical approach)
  - I.Foster: <u>"coordinated resource sharing and problem solving in dynamic, multi-institutional virtual organizations.</u>"
  - Or: "On-demand, ubiquitous access to computing, data, and services"
  - From the user's perspective:
    - I want to be able to use computing resources as I need
    - I am today acting on behalf of organisation A, tomorrow B
    - A and B can be created today and deleted tomorrow
    - I don't care who owns resources, or where they are
    - I don't want to adapt my programs to different sites
    - I am willing to pay (could be done by the organization)
  - The owners of computing resources (cycles, storage, bandwidth)
    - My resources can be used by any authorized person (not for free)
    - Authorization is not tied to my administrative organization
  - Notice: The resources are **NOT** under **<u>centralized control</u>**, nor are the users
  - A Grid makes the coordination and negotiation between the two possible
- Most of the challenges that come with grids arise from this basic concept

### Grids are not a magic bullets

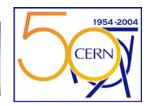

#### Often cited in this context:

- "When the network is as fast as the computer's internal links, the machine disintegrates across the net into a set of special purpose appliances"
  - (George Gilder)
- Imagine your CPU in CERN, your disks in Taipei, your memory at BNL
- For everything that requires low latency you are out of luck
  - But this is true for every wide area distributed system (Physics)

| [lxplus094] ~ > ping adc0018.cern.ch<br>PING adc0018.cern.ch (137.138.225.48) from 137.138.4.103 :<br>adc0018.cern.ch ping statistics<br>11 packets transmitted, 11 received, 0% loss, time 10099ms | 56(84) bytes | s of data. |
|----------------------------------------------------------------------------------------------------|--------------|------------|
| rtt min/avg/max/mdev = 0.204/0.405/1.332/0.332 ms<br>[lxplus094] ~ > ping lcg00105.grid.sinica.edu.tw                                                                                               | O,4ms        |            |
| PING lcg00105.grid.sinica.edu.tw (140.109.98.135) from 137.138.4.103 : 56(84) bytes of data.<br>lcg00105.grid.sinica.edu.tw ping statistics                                                         |              |            |
| 10 packets transmitted, 10 received, 0% loss, time 9086ms<br>rtt min/avg/max/mdev = 301.246/301.342/301.837/0.714 ms                                                                                | 301ms        |            |

### **Problems**

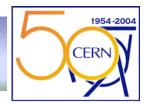

- With no central control and distributed heterogeneous resources
  - How do I find resources with given caracteristiques ?
  - How can my programs access resources (like files)?
  - How can I trust resources?
  - How can I be trusted by the resources?
  - How can I know how to use the resources?
  - How can I cope with resurces failing?
  - How can I charge for using my resources?
  - How can I handle security incidents if there is no central something?
  - How to share resources between local users and grid users?
- Distributed computing in the past avoided these problems
  - Keeping everything under central control
  - Giving up on accounting
  - Extreme split of problem into micro tasks, "statistical" approach to quality (<u>seti@home</u> etc)

Grid computing is to give efficient, workable answers to these questions

#### Why Grids for LHC NOW?

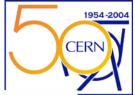

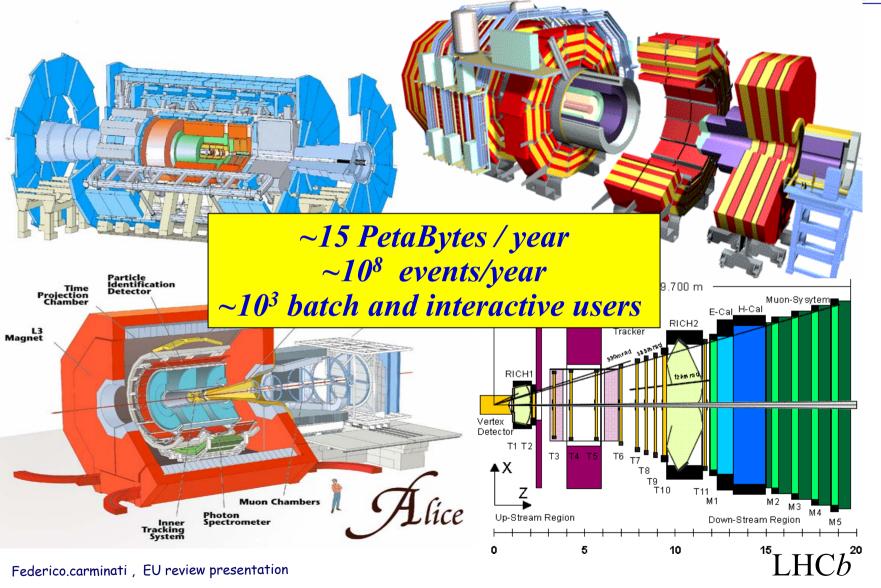

#### **User Community**

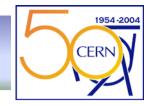

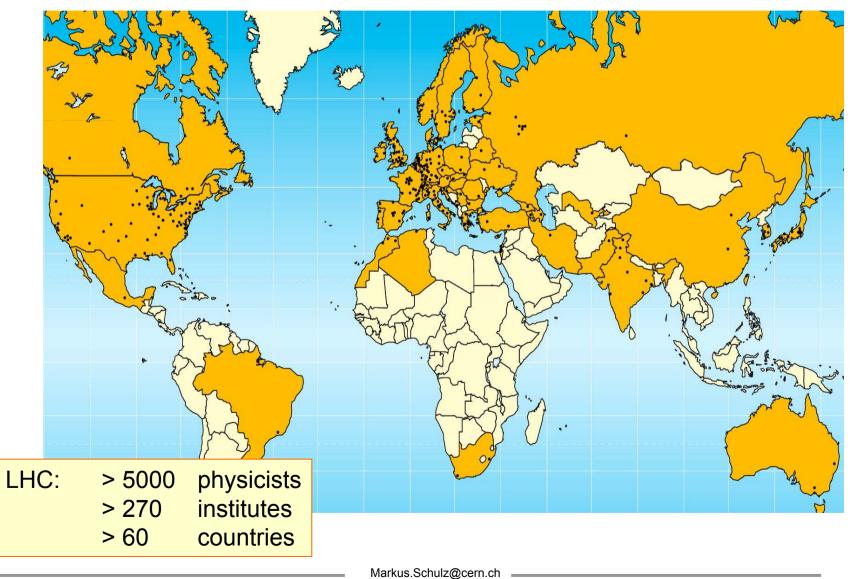

### Why for LHC Computing?

1954-2004 CERN

- Motivated:
  - O(100k) boxes needed + gigantic mass storage
  - Many reasons why we can't get them in one place
    - funding, politics, technical..
  - Need to ramp up computing soon (MC production)
- What helps:
  - Problem domain quite well understood
    - Have already experience with distributed MC production and reconstruction
    - Embarrassing parallel (a huge batch system would do)
  - Community established
    - trust can be build more easily
  - Need only part of the problems solved
    - Communities not too dynamic (an experiment will stay for 15years)
    - Well structured jobs

#### **HEP Jobs**

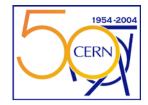

- Reconstruction: transform signals from the detector to physical properties
  - energy, charge, tracks, momentum, particle id.
  - this task is computational intensive and has modest I/O requirements.

# All operate on an event by event basis embarrassingly parallel

- structured activity, but larger number of parallel activities
- Analysis: complex algorithms, search for similar structures to extract physics
  - very I/O intensive, large number of files involved
  - access to data cannot be effectively coordinated
  - iterative, parallel activities of hundreds of physicists

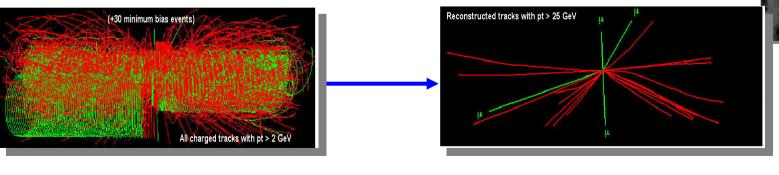

# **High Energy Physics (past)**

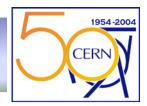

- Experience with distributed computing since almost 20years
  - Solution then: The invention of the "production manager"
    - Accounts created on all sites that offer resources
    - Agreed quotas on the sites (negotiation in the Collaboration Board)
    - Accounts very often shared by a set of very experienced managers
    - Knowledge about resources represented in set of scripts and file catalogues
    - Minimalist's approach to programming environment:
      - F77, IO-Libs, CERN libs, almost no external SW
    - Data often shipped offline (tapes, etc.)
  - Worked remarkably well for HEP
    - thanks to generations of Phd students and freaks working long hours
  - But:
    - Negotiation process problematic
    - Adding smaller resources often not worth it
    - Changes to a site had to be communicated (by e-mail, confusion)
    - Sometimes the trust in the quality of the sites was not 100%
      - Reprocessing at CERN before publishing was quite common in LEP days
    - Mostly used from a central point, limited number of sites, all well known

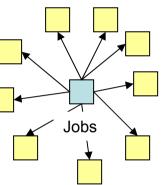

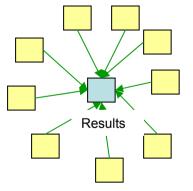

#### **Bricks for Grids: Problems**

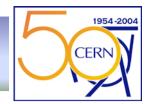

- With no central control and distributed heterogeneous resources
  - How do I find resources with given caracteristiques ?
  - How can my programs access resources (like files)?
  - How can I trust resources?
  - How can I be trusted by the resources?
  - How can I know how to use the resources?
  - How can I cope with resurces failing?
  - How can I charge for using my resources?
  - How can I handle security incidents if there is no central something?
  - How to share resources between local users and grid users?
- Needed:
  - Trust between users and sites (without central control)
  - Manage diversity (Programs, OS, MSS, Batch Systems, ..)
  - Access to information about resources, their availability and state
  - System to keep track where user data is and to bring jobs and data together
  - Resilience against failure
- Described solutions are close to LCG2 (in operation)
- Note: Architecture for EGEE will be in some aspects different

### **Diversity**

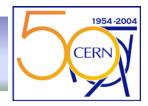

- "Hourglass" model
  - standardized protocols (not application specific ones)
  - abstraction layer between GRID visible services, OS and local services

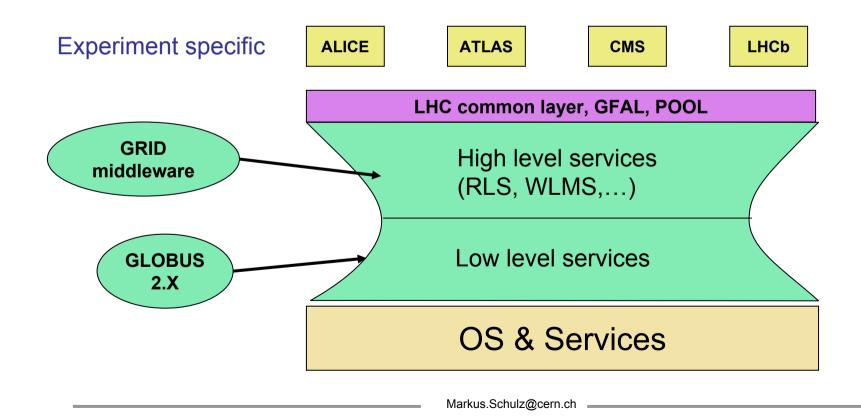

# Trust

- **GSI**: Globus Security Infrastructure
  - Provides authentication and authorization
  - Based on **PKI** X509 (Public Key Infrastructure)
- Authentication
  - Tells only that you are you (ID Card)
- Authorization
  - Determines what you can do (Credit Card (has reference to ID))
- At the core a set of Certification Authorities (CA) (few)
  - Issue X509 certificates for users and service authentication (valid 1year)
    - Extensions can carry authorisation/restriction information
  - Revoces certificates if key is compromised
  - Publish formal document about how they operate the service
    - Certificate Policy and Certification Practice statement (<u>CP/ CPS</u>)
    - Mechanisms to issue and revoke certificates
  - Site decides on which CAs are accepted based on CP/CPS (and org.)
    - Maintains a list of root certs, updates CRLs

What is a passport?

#### **X509**

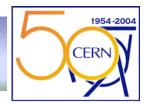

- X509 user certificate (for details see RFC X509, (open)SSL, GSI)
  - User certificate + private key create a proxy certificate
    - has limited life time (hours), travels with jobs (delegated credential)
    - mechanism for long term jobs (MyProxy Server)

#### Certificate:

```
Data:
    Version: 3 (0x2)
    Serial Number: 37 (0x25)
    Signature Algorithm: md5WithRSAEncryption
    Issuer: C=CH, O=CERN, OU=cern.ch, CN=CERN CA
    Validity
      Not Before: Sep 16 16:02:01 2002 GMT
      Not After : Nov 30 12:00:00 2003 GMT
    Subject: O=Grid, O=CERN, OU=cern.ch, CN=Markus
Schulz
    Subject Public Key Info:
      Public Key Algorithm: rsaEncryption
      RSA Public Key: (1024 bit)
        Modulus (1024 bit):
          00:9d:e5:3b:e7:ce:31:a6:b6:1b:c0:f3:ed:ce:14:
          2e:86:ab:66:5c:f2:2e:9b:41:e9:9a:7b:1b:b2:9a:
          73:2f:3f:09:63:f5:bc:b7:07:9c:87:5d:a4:0b:fb:
=====cut=
```

#### Part 2 contains extensions Exponent: 65537 (0x10001) X509v3 extensions: Netscape Base Url: http://home.cern.ch/globus/ca Netscape Cert Type: SSL Client, S/MIME Netscape Comment: For DataGrid use only Netscape Revocation Url:

Netscape CA Policy Url:

\_\_\_\_\_

.r0

User has to keep key save!! User has to renew cert.!!

#### **Authorization**

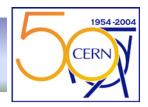

- Virtual Organizations (VO)
  - In LCG there are two groups of VOs
    - The experiments (Atlas, Alice, CMS, LHCb, dTeam)
    - LCG1 with everyone who signed the Usage Rules (<u>http://lcg-registrar.cern.ch</u>)
  - Technical this is a LDAP server
    - publishes the subjects of members
  - By registering with the LCG1 VO and an experiment VO the user gets authorized to access resources that the VO is entitled to use
  - In the real world the org. behind a VO is responsible for the resources used
- Site providing resources
  - Decides on VOs that are supported (needs negotiation offline)
  - Can block individuals from using resources
  - The grid mapfile mechanism maps Subjects according to VO to pool of local accounts.
    - O=Grid,O=CERN,OU=cern.ch,CN=Markus Schulz .dteam
    - Jobs will run under dteam0002 account on this site
- Soon major change: VOMS will allow to express roles inside VO
  - Production manager, simple user, etc.

### **Information System**

1954-2004 CERN

- Monitoring and Discovery Service (MDS)
  - Information about resources, status, access for users, etc.
  - There are static and dynamic components
    - Name of site (static), Free CPUs (dynamic), Used Storage (dynamic)....
  - Access through LDAP
  - Schema used defined by **GLUE** (Grid Laboratory for a Uniform Environment)
    - Every user can query the MDS system via Idapsearch or a Idap browser
- Hierarchical System with improvements by LCG
  - Resources publish their static and dynamic information via the GRIS
    - Grid Resource Information Servers
  - GRISs register on each site with the site's GIIS
    - Grid Index Information Server
  - On top of the tree sits the **BDII** (Berkeley DB Information Index)
    - Queries the GIISes, fault tolerant
    - Acts as a kind of cache for the information
- If you move up the tree the more stale the information gets (2minutes)
  - For submitting jobs, the BDIIs are queried

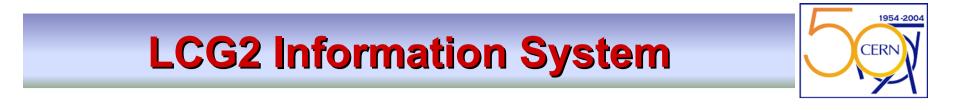

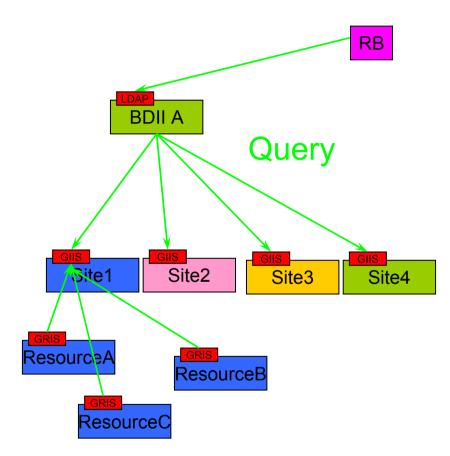

#### **Moving Data, Finding Data**

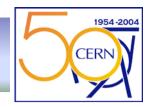

- GridFTP (very basic tool)
  - Version of parallel ftp with GSI security (gsiftp) used for transport
- Interface to storage system via **SRM** (Storage Resource Manager)
  - Handles things like migrating data, to from MSS, file pinning, etc.
  - Abstract interface to storage subsystems <a href="http://sdm.lbl.gov/indexproj.php?ProjectID=SRM">http://sdm.lbl.gov/indexproj.php?ProjectID=SRM</a>
- EDG-RLS (Replica Location Service) Keeps track of where files are
  - Composed of two catalogues
    - Replica Metadata Catalog RMC and Local Replica Catalog (LRC)
    - Provides mappings between logical file names and locations of the data (SURL)
    - Design distributed, currently one instance/VO at CERN
  - <u>http://hep-proj-grid-tutorials.web.cern.ch/hep-proj-grid-tutorials/doc/edg-rls-userguide.pdf</u>
- EDG-RM, (Replica Manager) moving files, creating replications
  - Uses basic tools and RLS
  - <u>http://hep-proj-grid-tutorials.web.cern.ch/hep-proj-grid-tutorials/doc/edg-replica-manager-userguide.pdf</u>
- Transparent access to files by user via **GFAL** (GRID File Access Lib)
  - <u>http://lcg.web.cern.ch/LCG/peb/GTA/LCG\_GTA\_ES.htm</u>

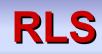

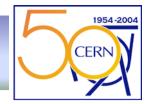

- 1. User assigns Logical File Name and aliases to file (toto.ps)
- 2. RMC stores relation between LFNs and GUID (global unique ID)
- 3. RLI (Replica Location Index) knows about LRCs
- 4. LRCs know mapping between GUIDs and name needed by SRM
- 5. SRM does then knows how to handle the storage system

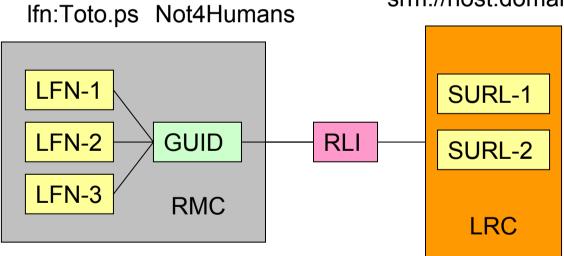

srm://host.domain/path/file

#### Work Load Management System

- The services that brings resources and the jobs together
  - Runs on a node called **RB** (Resource Broker)
  - Keeps track of the status of jobs (LBS Logging and Bookkeeping Service)
  - Talks to the globus gate keepers and resource managers on the remote sites (LRMS) (CE)
  - Matches jobs with sites where data and resources are available
  - Re-submission if jobs fail
- Uses almost all services: IS, RLS, GSI, ..
  - Walking trough a job might be instructive (see next slide)
- The user describes the job and its requirements using JDL (Job Description Lang.)

```
JobType="Normal";
Executable = "gridTest";
StdError = "stderr.log";
StdOutput = "stdout.log";
InputSandbox = {"home/joda/test/gridTest"};
OutputSandbox = {"stderr.log", "stdout.log"};
InputData = {"lfn:green", "guid:red"};
DataAccessProtocol = "gridftp";
Requirements = other.GlueHostOperatingSystemNameOpSys == "LINUX"
&& other.GlueCEStateFreeCPUs>=4;
Rank = other.GlueCEPolicyMaxCPUTime;
```

22

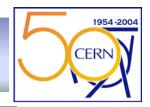

RB

#### **Work Load Management System**

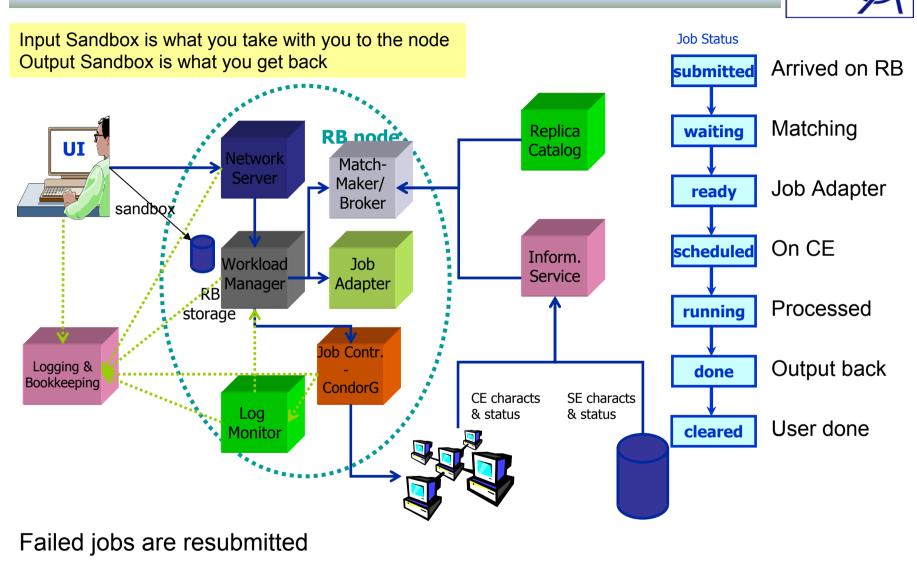

1954-2004

CERN

#### **Work Load Management System**

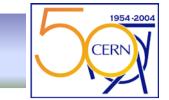

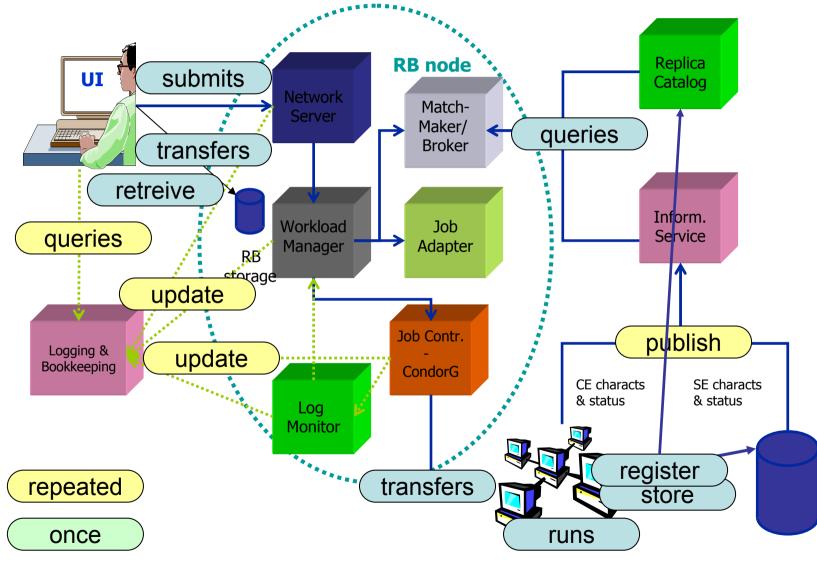

#### **Grouping the Bricks**

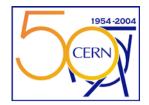

**WLMS** User Interface UI RB **Services** Client libs. & commands. GridFTP Used by User Larger Sites Proxy **MyProxy server** Gatekeeper, **LRMS** CE Gateway to Ces **BDII** Top of the IIS Site GIIS, GRIS **LRM** client WNs Client libs. **Client commands** RMC LRC GridFTP RLS GRIS SE SRM MSS 1///O VO CA **Every Site** 1/Region

#### Where are we now

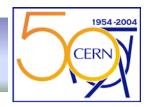

- Initial set of tools to build a production grid are there
  - Many details missing, core functionality there
  - Stability not perfect, but improving
  - Operation, Accounting, Audit, need a lot of work
  - Some of the services not redundant (One RLS/VO)
- Grid computing dominated by de facto standards (== no standards)
  - Need standards to swap components
  - Interoperability issues
- First production experience with Experiments
  - Lots of feedback
- Need to simplify usage
  - Move closer to the vision
- Need to be less dependent on system config.
  - EDG/Globus have complex dependencies
- Integrated significant number of sites (> 70, >6000CPUs)
  - tested scalability issues (and addressed several)
  - build a community
  - learned to "grid enable" local resources (computing and MSS)
  - have seen 100ks jobs on the grid/week

#### How complicate is it to use LCG?

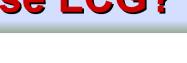

- A few simple steps:
- Get a certificate
- Sign the "Usage Rules"
- Register with a VO
- Initialize /Register the proxy
- Write the JDL (copy modify)
- Submit the job
- Check the status
- Retrieve the output
- Move data around, check the information system etc.
- Next slides show some frequently used commands

1954-200

CFRN

#### **The Basics**

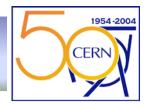

- Get the LCG-2 Users Guide
- <u>http://grid-deployment.web.cern.ch/grid-deployment/cgi-bin/index.cgi?var=eis/homepage</u>
- Get a certificate
  - Go to the CA that is responsible for you and request a user certificate
    - List of CAs can be found here
      - http://lcg-registrar.cern.ch/pki\_certificates.html
  - Follow instructions on how to load the certificate into an web-browser
  - Do this.
  - Register with LCG and a VO of your choice: <u>http://lcg-registrar.cern.ch/</u>
  - In case your cert is not in PEM format change it to it by using openssl
    - Ask your CA how to do this
  - Find a user interface machine (adc0014 at CERN)
  - GOC page <a href="http://goc.grid-support.ac.uk/gridsite/gocmain/">http://goc.grid-support.ac.uk/gridsite/gocmain/</a>

#### **Get ready**

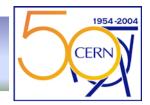

- Generate a proxy (valid for 12h)
  - \$ grid-proxy-init (will ask for your pass phrase)
  - \$ grid-proxy-info (to see details, like how many hours until t.o.d.)
  - \$ grid-proxy-destroy
- For long jobs register long term credential with proxy server
  - \$ myproxy-init -s lxn1788.cern.ch -d -n Creates proxy with one week duration

### **Job Submission**

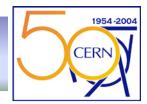

- Basic command: edg-job-submit --vo <VO> test.jdl
  - Many, many options, see WLMS manual for details
  - Try -help option (very useful -o to get job id in a file)
  - Tiny JDL file

```
executable = "testJob.sh";
StdOutput = "testJob.out";
StdError = "testJob.err";
InputSandbox = {"./testJob.sh"};
OutputSandbox = {"testJob.out","testJob.err"};
```

Connecting to host lxshare0380.cern.ch, port 7772 Logging to host lxshare0380.cern.ch, port 9002

- https://lxshare0380.cern.ch:9000/1GmdXNfZeD1o0B9bjFC3Lw

The edg\_jobId has been saved in the following file: /afs/cern.ch/user/m/markusw/TEST/DEMO/OUT

#### Where to Run?

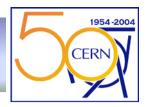

- Before submitting a job you might want to see where you can run
  - edg-job-list-match --vo <VO> <jdl>
- Switching RBs
  - Use the --config-vo < vo conf file>
  - and --config <conf file>
  - (see User Guide)
  - Find out which RBs you could use

Connecting to host lxshare0380.cern.ch, port 7772

 $\label{eq:computing element iDs LIST} \end{tabular} The following CE(s) matching your job requirements have been found:$ 

#### \*CEId\*

adc0015.cern.ch:2119/jobmanager-lcgpbs-infinite adc0015.cern.ch:2119/jobmanager-lcgpbs-long adc0015.cern.ch:2119/jobmanager-lcgpbs-short adc0018.cern.ch:2119/jobmanager-pbs-infinite adc0018.cern.ch:2119/jobmanager-pbs-long adc0018.cern.ch:2119/jobmanager-pbs-short dgce0.icepp.s.u-tokyo.ac.jp:2119/jobmanager-lcgpbs-infinite dgce0.icepp.s.u-tokyo.ac.jp:2119/jobmanager-lcgpbs-long dgce0.icepp.s.u-tokyo.ac.jp:2119/jobmanager-lcgpbs-short grid-w1.ifae.es:2119/jobmanager-lcgpbs-infinite grid-w1.ifae.es:2119/jobmanager-lcgpbs-long grid-w1.ifae.es:2119/iobmanager-lcgpbs-short hik-lcg-ce.fzk.de:2119/jobmanager-lcgpbs-infinite hik-lcg-ce.fzk.de:2119/jobmanager-lcgpbs-long hik-lcq-ce.fzk.de:2119/jobmanager-lcqpbs-short hotdog46.fnal.gov:2119/jobmanager-pbs-infinite hotdog46.fnal.gov:2119/iobmanager-pbs-long hotdog46.fnal.gov:2119/jobmanager-pbs-short lcg00105.grid.sinica.edu.tw:2119/jobmanager-lcgpbs-infinite lcq00105.grid.sinica.edu.tw:2119/jobmanager-lcqpbs-long lcq00105.grid.sinica.edu.tw:2119/jobmanager-lcgpbs-short lcqce01.gridpp.rl.ac.uk:2119/jobmanager-lcqpbs-infinite lcgce01.gridpp.rl.ac.uk:2119/jobmanager-lcgpbs-long Icace01.gridpp.rl.ac.uk:2119/iobmanager-Icapbs-short Ihc01.sinp.msu.ru:2119/jobmanager-lcgpbs-infinite Ihc01.sinp.msu.ru:2119/jobmanager-lcgpbs-long lhc01.sinp.msu.ru:2119/jobmanager-lcgpbs-short wn-02-29-a.cr.cnaf.infn.it:2119/jobmanager-lcgpbs-infinite wn-02-29-a.cr.cnaf.infn.it:2119/jobmanager-lcgpbs-long wn-02-29-a.cr.cnaf.infn.it:2119/jobmanager-lcgpbs-short zeus02.cyf-kr.edu.pl:2119/jobmanager-lcgpbs-infinite zeus02.cyf-kr.edu.pl:2119/jobmanager-lcgpbs-long zeus02.cvf-kr.edu.pl:2119/jobmanager-lcgpbs-short 

### And then?

- Check the status:
  - edg-job-status -v <0|1|2> -o <file with id>
  - Many options, play with it, do a -help --noint for working with scripts
- In case of problems:
  - edg-job-get-logging-info (shows a lot of information) controlled by -v option
- Get output sandbox:
  - edg-job-get-output, options do work on collections of jobs
    - Output in /tmp/jobOutput/1GmdXNfZeD1o0B9bjFC3Lw
- Remove the job
  - edg-job-cancel
    - Getting the output cancels the job, canceling a canceled job is an error

1954-20

CFRN

### **Information System**

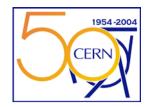

#### • Query the BDII (use an Idap browser, or Idapsearch command)

- Sample: BDII at CERN lxn1189.cern.ch
- Have a look at the man pages and explore the BDII, CE and SE

#### BDII

Idapsearch -LLL -x -H Idap://lxn1189.cern.ch:2170 -b "mds-vo-name=local,o=grid" "(objectClass=glueCE)" dn

#### CE

Idapsearch -LLL -x -H Idap://Ixn1184.cern.ch:2135 -b "mds-vo-name=local,o=grid"

#### SE

Idapsearch -LLL -x -H Idap://lxn1183.cern.ch:2135 -b "mds-vo-name=local,o=grid"

More comfortable: http://goc.grid.sinica.edu.tw/gstat/

#### Data

- The edg-replica-manager and lcg tools allow to: edg-rm
  - move files around UI->SE WN->SE,
  - Register files in the RLS
  - Replicate them between SEs
  - Locate replicas
  - Delete replicas
  - get information about storage and it's access
  - Many options -help + documentation
- Move a file from UI to SE
  - Where? edg-rm --vo=dteam printInfo
  - edg-rm --vo=dteam copyAndRegisterFile file:`pwd`/load -d srm://adc0021.cern.ch/flatfiles/SE00/dteam/markus/t1 -l lfn:markus1
    - guid:dc9760d7-f36a-11d7-864b-925f9e8966fe is returned
    - Hostname is sufficient for -d (without the RM decides where to go)

1954-20

CFRN

### **Next Generation (EGEE)**

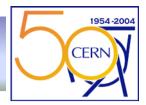

- First generation of grid toolkits suffered from lack of standardization
  - Build an open systems
  - OGSA (Open Grid Service Architecture)
  - Use Web services for "RPC"
  - Standard components from the Web world
    - SOAP (Simple Object Access Protocol) to convey messages (XML payloads)
    - WSDL (Web Service Description Language) to describe interface
  - Rigorous standards -> different implementations can coexists (competition)
  - Start with wrapping existing tools
- Can be "hosted" in different environments
  - Standalone container, TomCat, IBM Websphere
  - .NET
- Big leap forward
  - If the big players do not dilute the standards as they did with the WWW